### UNIVERSITY OF CAMBRIDGE INTERNATIONAL EXAMINATIONS GCE O-Level

## MARK SCHEME for the June 2004 question papers

| 7010 COMPUTER STUDIES                 |  |
|---------------------------------------|--|
| 7010/01 Paper 1, maximum raw mark 100 |  |

These mark schemes are published as an aid to teachers and students, to indicate the requirements of the examination. They show the basis on which Examiners were initially instructed to award marks. They do not indicate the details of the discussions that took place at an Examiners' meeting before marking began. Any substantial changes to the mark scheme that arose from these discussions will be recorded in the published *Report on the Examination*.

All Examiners are instructed that alternative correct answers and unexpected approaches in candidates' scripts must be given marks that fairly reflect the relevant knowledge and skills demonstrated.

Mark schemes must be read in conjunction with the question papers and the *Report on the Examination*.

• CIE will not enter into discussion or correspondence in connection with these mark schemes.

CIE is publishing the mark schemes for the June 2004 question papers for most IGCSE and GCE Advanced Level syllabuses.

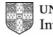

June 2004

## INTERNATIONAL GCSE

MARKING SCHEME

# MAXIMUM MARK: 100

SYLLABUS/COMPONENT: 7010/01

COMPUTER STUDIES Paper 1

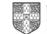

|    | Page 1 Mark Scheme Syllabus Pa |                                                                                                    |                  |            |  |
|----|--------------------------------|----------------------------------------------------------------------------------------------------|------------------|------------|--|
| Pa | ige 1                          | COMPUTER STUDIES – JUNE 2004                                                                                                    | Syllabus<br>7010 | Paper<br>1 |  |
|    |                                | COMPUTER STUDIES – JUNE 2004                                                                                                    | 7010             |            |  |
| 1  | Gene                           | rally, <b>one</b> mark for each valid point. Two examples gair                                                                           | n two marks.     |            |  |
|    |                                | <b>yte</b><br>number of bits, 8 bits<br>sents a character                                                                                |                  |            |  |
|    |                                | example                                                                                                    |                  |            |  |
|    | or                             | 1 1 0 1 0 0 0 1                                                                                                    |                  | [2]        |  |
|    |                                |                                                                                                    |                  |            |  |
|    | (b) <u>c</u><br>progra         | ompiler<br>am                                                                                                    |                  |            |  |
|    | langu                          | rts/changes/translates high-level language into machine<br>age/low level language/object code                                            |                  |            |  |
|    | produ<br>all (sy               | ges each high-level language instruction into machine co<br>ces independent program capable of being executed by<br>intax errors) listed |                  | ons        |  |
|    |                                | erts whole program before execution/in one go<br>erts source code to object code                                                         |                  | [2]        |  |
|    | excha<br>to est                | andshaking<br>Inging of signals<br>ablish communication<br>een two devices/computers<br>e.g. printer and computer, modem and comput      | ter              | [2]        |  |
|    |                                | echnical documentation<br>nentation to ensure that the system can be maintained/u                                                        | indated/alte     | red/       |  |
|    |                                | develop                                                                                                    | bed/upgrade      |            |  |
|    | expla                          | e shooting/correcting errors/correcting faults<br>nation of what the program does/how the system works<br>ontains file structures        |                  |            |  |
|    |                                | algorithms/flow charts/pseudo code<br>program listings                                                                                   |                  |            |  |
|    |                                | hierarchical charts                                                                                                    |                  | [2]        |  |
|    | study                          | <b>mulation</b><br>ing the behavior of a system<br>ing a model/represents real-life/mathematical represents                              | ation            |            |  |
|    |                                | ight simulator (or others), hazardous applications<br>s can be predicted                                                                 |                  | [2]        |  |

| Page 2 | Mark Scheme                                                                                               | Syllabus     | Paper |
|--------|----------------------------------------------------------------------------------------------------|--------------|-------|
|        | COMPUTER STUDIES – JUNE 2004                                                                              | 7010         | 1     |
| (a) /  | Any <b>one</b> method of transmission <b>AND</b> device                                                   |              |       |
|        | method of transmission e.g.                                                                               |              |       |
|        | blue tooth radio                                                                                          |              |       |
|        | optical satellite                                                                                         |              |       |
|        | infra-red microwave                                                                                       |              |       |
|        | device e.g.                                                                                               |              |       |
|        | 3G (WAP) mobile phones/mobile phones/cell                                                                 | phone/remo   | ote   |
|        | key pad/remote control/key                                                                                | yboard       |       |
|        | infra-red mouse                                                                                           |              |       |
|        | multimedia mobile handsets/notebooks                                                                      |              |       |
|        | GPRS (general packet radio service) mobiles                                                               |              |       |
|        | WLAN(or WiFi) hotspots sited in public areas                                                              | -            |       |
|        | shops, railway stations, airports, motorway se<br>linked printers                                         | ervices      |       |
|        | PDA's (personal digital assistants)                                                                       |              |       |
|        | GPS                                                                                                    |              | [1]   |
|        |                                                                                                    |              | r.1   |
| (b) /  | Any <b>one</b> advantage (advantage need not be linked to <b>(a)</b> )                                    | ) e.g.       |       |
|        | no wires                                                                                                  |              |       |
|        | fast/high speed wireless Internet access                                                                  |              |       |
|        | WLAN is faster than a modem or mobile                                                                     |              |       |
|        | WLAN for working at home one day a week/teleworker                                                        | rs           |       |
|        | see internet content away on the move                                                                     |              |       |
|        | create and send multimedia messages to mobiles or e                                                       |              |       |
|        | picture messaging - send photos/pictures text/sound/re                                                    | ecoraea      |       |
|        | greetings from mobiles to mobiles/PCs                                                                     | , nhana iaak | •     |
|        | instant transmission - no busy signals/no searching for<br>download e-mail and file attachments on mobile | рпопе јаск   | 5     |
|        | watch live web cast on mobile/hotspot                                                                     |              |       |
|        | listen to streaming video on mobile/hotspot                                                               |              |       |
|        | news/weather/sport/games while on the move                                                                |              |       |
|        | access information from mobile anytime                                                                    |              |       |
|        | send/receive/delete e-mail while on the move                                                              |              |       |
|        | wireless Inbox on mobile - to contacts and calendar                                                       |              |       |
|        | view business appointments while out of office on mot                                                     | oile         |       |
|        |                                                                                                    |              |       |

send corporate e-mail while out of office - even behind a firewall on mobile wireless internet connection from chat rooms for discussions with

colleagues while on the move

give visual demonstrations from mobile and colleagues watch back at the office

Any one disadvantage e.g.

WLAN speeds are slower than Net access at work/narrow band width any one within the WLAN nodes range with an appropriate device can use your WLAN and broad band link any one who walks past your house or WLAN linked into a corporate system can access sensitive information or credit card details 3G phones not compatible with 2G phones Blue tooth - has limited range blocked signal/distorted signal/weak signal/lag health problems from microwaves [2]

|   | Page 3         | Mark Scheme<br>COMPUTER STUDIES – JUNE 2004                                                                                                    | Syllabus<br>7010                 | Paper<br>1   |
|---|----------------|----------------------------------------------------------------------------------------------------|----------------------------------|--------------|
| 3 | (a) T          | wo <u>PLACES</u> from e.g.                                                                                                    |                                  |              |
| 5 | (a) 1          | car factories/factories<br>chemical/nuclear factories<br>production lines<br>warehouses<br>deep in the ocean/down mines<br>on other planets/in space<br>road junctions                                                                                                    |                                  | [2]          |
|   | (b) T          | wo from                                                                                                    |                                  |              |
|   |                | reduced labour costs/do not need paying<br>reduced cost of goods<br>improve speed of production/productivity<br>high degree of accuracy/precision/less errors<br>can operate where humans can not go<br>do not take breaks/holidays/get tired<br>work 24 hrs a day<br>reduce accidents at traffic lights<br>improve traffic flow<br>can work in dangerous conditions                                                                                                    |                                  | [2]          |
| 4 | <b>(a)</b> A   | ny <b>two</b> from e.g.                                                                                                    |                                  |              |
|   |                | memory used up/slows down computer/alters setting/s<br>erases files/erases data/corrupts data/data needs resto<br>infects other computers on network<br>production loss/financial loss                                                                                                    | -                                | ure<br>[2]   |
|   | <b>(b)</b> A   | ny <b>two</b> from                                                                                                    |                                  |              |
|   |                | do not allow outside floppy disks/CD's/DVD's<br>use disk free work stations<br>download/install and use anti virus software<br>scan hard disks regularly<br>update the anti virus program regularly<br>do not open file attachments from unknown sources/do<br>doubtful software from the Internet<br>do not use files that come from unknown sources<br>buy original software/do not buy pirated software<br>use firewalls                                                                                                    | ownload                          | [2]          |
| 5 | Any <b>t</b> l | hree points from e.g.                                                                                                    |                                  |              |
|   |                | novice can use the system right away<br>user-friendly/easy to select<br>click on icons/picture to select<br>easier to input/words are replaced with icons<br>no need to know command language to use the system<br>command language<br>selecting item using mouse is faster than entering com<br>avoids typing errors<br>no need to type<br>no need to type<br>no need to remember commands<br>no need know the different commands for the different<br>multitasking (several programs open at the same time<br>/faster to switch<br>easier/faster switching between files, folders etc. | mands<br>software<br>therefore e | asier<br>[3] |
|   |                | WWW<br>© University of Cambridge International Examinations 2004                                                                                                    | theallpap                        | ers.com      |

| Page 4 | Mark Scheme                  | Syllabus | Paper |
|--------|------------------------------|----------|-------|
|        | COMPUTER STUDIES – JUNE 2004 | 7010     | 1     |

#### 6 (a) One item from e.g.

| camera<br>washing machine<br>fridge<br>air conditioning<br>electronic game<br>rice cooker<br>TV | microwave<br>video recorder<br>sewing machine<br>games console<br>electronic toys<br>dish washer<br>alarm clock |     |
|-------------------------------------------------------------------------------------------------|----------------------------------------------------------------------------------------------------|-----|
| radio                                                                                           |                                                                                                    | [1] |

#### (b) Award one mark for each task controlled e.g.

| camera<br>washing machine  | film speed, position (end of film), distance, I amount of water, speed of wash/temperature |     |
|----------------------------|--------------------------------------------------------------------------------------------|-----|
| fridge<br>air conditioning | temperature, display panel<br>temperature, timing, display panel                           | [2] |

7 **One** mark each section.

| F4    |          |
|-------|----------|
| L90/F | R270     |
| F4    |          |
| L90/F | R270     |
| F2    |          |
| L90/F | R270     |
| F2    | one mark |
|       |          |

R90/L270 F2 one mark

L90/R270 F2 (any L/R, B1, B2) one mark

[3]

#### 8 (a) One from

text editor/web editor HTML (editor) word processing desktop publishing software web publishing software/web developing software/authoring presentation software [1]

#### (b) Two from

changing the background colour or background image on a page formatting text (size, font, colour, bold, italic, underline etc.)/frames working with tables inserting graphics/pictures/sound clip/video clip/animations working with links/creating buttons/list box switching to a browser to check the appearance of a page use templates use auto tags [2]

(c) on a server stored on ISP/web host (server)

[1]

| Page 5 | Mark Scheme                                                                                                    | Syllabus    | Paper      |
|--------|----------------------------------------------------------------------------------------------------|-------------|------------|
|        | COMPUTER STUDIES – JUNE 2004                                                                                                    | 7010        | 1          |
| 9 (a)  | Any <b>two</b> from e.g.                                                                                                    |             |            |
|        | check digit<br>product number/item number/code<br>country of origin<br>manufacturers number/code<br>weight<br>price                                                                                                    |             | [2]        |
| (b)    | Any <b>two</b> points from                                                                                                    |             | [-]        |
|        | check digit calculation is performed on the check digit<br>remainder = 0 if barcode has been read correctly<br>weights and modulus 11 and use remainder<br>or subtractions and addition and use answer                                                                                                    |             | [0]        |
| (c)    | random/direct/online                                                                                                    |             | [2]<br>[1] |
| . ,    | Two from e.g.                                                                                                    |             | [ ]        |
|        | search file/master file<br>using barcode number/product code<br>and decrease number in stock/increase quantity sold                                                                                                    |             | [2]        |
| (e)    | Any <b>two</b> from e.g.                                                                                                    |             |            |
|        | more accurate/improved stock control/recording system<br>reordering/automatic updating of stock file<br>less staff/wages needed<br>sales statistics now available<br>faster throughput<br>itemised receipt<br>records every transaction<br>records staff work rates<br>less pilfering by staff/easier to identify pilfering<br>less errors<br>faster calculations<br>links to EFTPOS                                                                 | n/automatic | [2]        |
| 10 (a) | Any <b>four</b> points from                                                                                                    |             |            |
|        | specify output requirements<br>design documents/screen displays<br>data for input/storage<br>form design<br>storage devices<br>file structures/access/design<br>data security/back up files<br>systems flowchart etc.<br>implementation i.e. pilot/intermediate/parallel running<br>testing strategy<br>training<br>hardware/software<br>programming/algorithms<br>validation<br>user manual<br>technical documentation<br>entering data into system |             | [4]        |
|        | <u> </u>                                                                                                    |             |            |

| Page 6 | Mark Scheme                  | Syllabus | Paper |
|--------|------------------------------|----------|-------|
|        | COMPUTER STUDIES – JUNE 2004 | 7010     | 1     |

#### (b) Two points from

user changes his mind new government legalisation/company policy company changes changes in hardware changes in software/upgrades/new versions improved operating efficiency/ease of use

#### 11 (a) Award one mark from each section

Hard disk drive

to hold the operating system/communication and applications software/ISP software for storing files/information/cookies on backing store

#### <u>RAM</u>

for data, computer programs and operating instructions which are moved into it/downloaded for data currently in use

#### **DVD** writer

Films/videos/pictures/music/multimedia data downloaded/ purchased

#### Modem

link/dial up/establish communication with the Internet Convert digital signals to analogue/audio tones (and vice versa) Which can travel across the telephone system

[4]

[2]

#### (b) Award one mark for each

| for logging on | - | dial up/communications software/ISP |     |
|----------------|---|-------------------------------------|-----|
|                |   | software                            |     |
| for searching  | - | browser/search engine               | [2] |

| Page 7 | Page 7 Mark Scheme Syllabus P   COMPUTER STUDIES – JUNE 2004 7010 7010                                |                              | Paper<br>1   |
|--------|----------------------------------------------------------------------------------------------------|------------------------------|--------------|
| (c)    | Award <b>one</b> mark for an advantage                                                                                                    |                              |              |
|        | on-line catalogues can be viewed<br>much larger choice of products<br>product reviews obtainable before purchase<br>orders placed over internet any time day or night<br>download software purchased straight away<br>good and services usually cheaper on the internet<br>programs that can search for best price/cheapest<br>very fast placing an order has been placed as custom<br>and credit card details are stored so no need to re ent<br>buy goods from anywhere in the world<br>no need to go to shop/save travelling time |                              | ldress       |
|        | Award one mark for a disadvantage                                                                                                    |                              |              |
|        | spam<br>need a credit card to shop on-line/not everyone has a<br>hackers could retrieve credit card numbers and use th<br>security fears - of giving credit card number over the i<br>goods must be delivered/can not have the goods imm<br>can not touch/handle/see the goods                                                                                                    | em to buy g<br>nternet/frauc |              |
| (d)    | Award one mark for each                                                                                                    |                              |              |
|        | loss of jobs as some traditional shops/banks close<br>lower profits for companies that do not get involved w<br>decline of leisure shopping as goods are bought on-lii<br>city centres becoming deserted as shops/banks close<br>gap between rich and poor widening as richer get sav<br>shopping on-line<br>more people choosing to interact with computers rath-<br>increase in small businesses<br>less pollution/travelling                                                                                                    | ne<br>down<br>ings from      |              |
| 12 (a) | ONLY<br>general/text/alphabetic/alphanumeric/string/centred/b<br>wrapped/sans-serif                                                                                                    | old/text-                    | [1]          |
| (b)    | Allow brackets                                                                                                    |                              |              |
|        | \$B\$3*B7 + \$B\$4*C7 or<br>B3*B7 + B4*C7 or<br>B7*3 + C7*2<br>1 mark 1 mark                                                                                                    |                              | [2]          |
| (c)    | Award one mark per stage                                                                                                    |                              |              |
|        | select/highlight/click on D7<br>description of copy and paste/replicate into cells D8, I<br>down/drag and drop                                                                                                    | 09, and D10                  | /fill<br>[2] |
| (d)    | =IF(D10 > E10, Profit, Loss)                                                                                                    |                              | [1]          |
| (e)    | A6:A10 and D6:E10 or                                                                                                    |                              |              |
|        | A7:A10 and D7:E10<br>1 mark 1 mark                                                                                                    |                              |              |
|        | or individual cells listed e.g. A7, A8, A9, A10 and D7                                                                                                    | , D8E10                      | [2]          |

| Page | 8            | Mark Scheme                                                                                                    | Syllabus       | Paper        |
|------|--------------|----------------------------------------------------------------------------------------------------|----------------|--------------|
|      |              | COMPUTER STUDIES – JUNE 2004                                                                                                    | 7010           | 1            |
| 13 ( | a) Ai        | ny <b>two</b> from                                                                                                    |                |              |
|      |              | Better/improved traffic flow control<br>reduces accidents<br>keeps delays to a minimum<br>reduces pollution<br>cars use less fuel      |                | [2]          |
| (    | <b>b)</b> A  | ward <b>one</b> mark each                                                                                                    |                |              |
|      |              | input                                                                                                    |                |              |
|      |              | from sensors<br>from camera images                                                                                                    | [Ma            | ax 2]        |
|      |              | processing                                                                                                    |                |              |
|      |              | analyse data from sensors<br>calculate average traffic flow/speed<br>send signals to adjust change lights/timing                       | [Ma            | ax 3]        |
|      |              | output                                                                                                    |                |              |
|      |              | change lights at junction<br>change timing plan                                                                                        | [Ma            | ax 2]<br>[5] |
| (*   | <b>c)</b> Av | ward <b>one</b> mark                                                                                                    |                |              |
|      |              | give uninterrupted path through the system of linked tr<br>green link - wave<br>turn all lights to red<br>activate emergency generator | raffic lights/ |              |
|      |              | alarm                                                                                                    |                | [1]          |

| P        | age 9                       | Mark Scheme                                                                                                    | Syllabus | Paper |
|----------|-----------------------------|----------------------------------------------------------------------------------------------------|----------|-------|
| <u>г</u> | aye 3                       | COMPUTER STUDIES – JUNE 2004                                                                                                    | 7010     | 1     |
|          |                             |                                                                                                    | 1010     | · · · |
| 14       | (a) Any one point from e.g. |                                                                                                    |          |       |
|          |                             | star - if one computer goes down the others can still I<br>ring - if one computer goes down the others can not b                                                                                                    |          | [1]   |
|          | (b)                         | On diagram drawn and labelled                                                                                                    |          |       |
|          |                             | correct network one mark                                                                                                    |          |       |
|          |                             | Any <b>two</b> from award <b>one</b> mark each                                                                                                    |          |       |
|          |                             | server<br>printer                                                                                                    |          |       |
|          |                             | modem/bridge/gateway                                                                                                    |          | [3]   |
|          | (c)                         | Any <b>two</b> from                                                                                                    |          |       |
|          |                             | share database (from one source)/access same infor access to database by staff from any LAN machine only one database to backup                                                                                                    | mation   | [2]   |
|          | (d)                         | Any <b>two</b> from                                                                                                    |          |       |
|          |                             | data must be accurate/up-to-date<br>personal data must be registered<br>data must be used for the purpose that is registered for<br>if data is to be used for another purpose the registrar must be notified/<br>subject gives consent<br>patients must able to see the data and have it changed if it is incorrect<br>processed fairly and lawfully<br>kept no longer than needed<br>kept secure |          |       |
|          | (e)                         | not transferred to other countries without protection<br>Any <b>one</b> way of saving - award <b>one</b> mark                                                                                                    |          | [2]   |
|          | . ,                         | backups/dumps of files<br>copy of files on CD/tape streamer<br>file generations                                                                                                    |          |       |
|          |                             | Any <b>one</b> from - award <b>one</b> mark                                                                                                    |          |       |
|          |                             | mirrored hard disk/hot stand by/second computer re-run the old master file with the transaction file                                                                                                    |          | [2]   |

| Pa | ge 10        | СОМ                  | Mark Scheme<br>PUTER STUDIES – JUNE 2004                                                                                                    | Syllabus<br>7010 | Paper<br>1 |
|----|--------------|----------------------|----------------------------------------------------------------------------------------------------|------------------|------------|
| 15 | (a) A        | ward <b>one</b> mark |                                                                                                    |                  |            |
|    |              | (i) 33.8<br>(ii) 41  |                                                                                                    |                  | [1]<br>[1] |
|    | <b>(b)</b> A | ward <b>one</b> mark | for each correct step in the algorithm                                                                                                    |                  |            |
|    |              | Calculate ave        |                                                                                                    |                  | [5]        |
|    |              | Examples of c        | correct answers are:                                                                                                    |                  |            |
|    |              | (i)                  | sum = 0<br>min = 100<br>max = 0<br>count = 1<br>while count <= 24 do<br>input temp<br>F = (temp*1.8) + 32<br>sum = sum + F<br>if F < min then min = F<br>if F > max then max = F<br>count = count + 1<br>endwhile<br>average = sum/24<br>print average, min, max |                  |            |
|    |              | (ii)                 | sum = 0<br>min = 100<br>max = 0<br>count = 1<br>repeat<br>input temp<br>F = (temp*1.8) + 32<br>sum = sum + F<br>if F < min then min = F<br>if F > max then max = F<br>count = count + 1<br>until count > 24<br>average = sum/24<br>print average, min, max       |                  |            |

| Pa | ge 11 | Mark Scheme                                                                                              | Syllabus | Paper |
|----|-------|----------------------------------------------------------------------------------------------------|----------|-------|
|    |       | COMPUTER STUDIES – JUNE 2004                                                                             | 7010     | 1     |
| 16 | (a)   | 6                                                                                                    |          | [1]   |
|    | (b)   | text/alphanumeric/string                                                                                 |          | [1]   |
|    | (c)   | Award <b>one</b> mark per point                                                                          |          |       |
|    |       | less errors on input<br>requires less storage space<br>validation<br>quicker to input<br>quicker to find |          | [2]   |
|    | (d)   | One mark each                                                                                            |          |       |
|    |       | M1057, M1124                                                                                             |          | [2]   |
|    | (e)   | One mark each stage                                                                                      |          |       |
|    |       | highlight/select SURNAME field<br>click on sort A to Z icon/in menu                                      |          |       |
|    |       | or query, click on (sort) ascending                                                                      |          | [2]   |